## G28 Make Only Load Switching RoHS Compliant, All Units

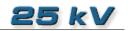

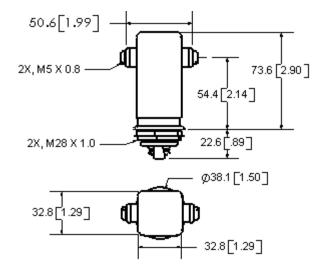

|   | FEATURES                          |
|---|-----------------------------------|
| ÷ | SF-6 Gas filled version of        |
|   | GIGAVAC G22                       |
| ٠ | Ideal for high in-rush capacitive |
|   | make applications (contact        |
|   | GIGAVAC for switching spec's at   |
|   | different voltages)               |
| ٠ | Tungsten contacts for long life   |

| PRODUCT SPECIFICAT                                                         | IONS    |             |
|----------------------------------------------------------------------------|---------|-------------|
| Contact & Relay Ratings                                                    | Units   | G28         |
| Contact Form                                                               |         | Х           |
| Contact Arrangement                                                        |         | SPST-NO     |
| Voltage, Test Max., Contacts & to<br>Base (15 µA Leakage Max., dc or 60Hz) | kV Peak | 28          |
| Voltage, Operating Max., Contacts & to<br>Base (15 µA Leakage Max.)        |         |             |
| dc or 60 Hz                                                                | kV Peak | 25          |
| 2.5 MHz                                                                    | kV Peak | -           |
| 16 MHz                                                                     | kV Peak | -           |
| 32 MHz                                                                     | kV Peak | -           |
| Current, Continuous Carry Max                                              |         |             |
| dc or 60 Hz                                                                | Amps    | 30          |
| 2.5 MHz                                                                    | Amps    | -           |
| 16 MHz                                                                     | Amps    | -           |
| 32 MHz                                                                     | Amps    | -           |
| Coil Hi-Pot (V RMS, 60 Hz)                                                 | V       | 500         |
| Capacitance                                                                |         |             |
| Across Open Contacts                                                       | pF      | -           |
| Contacts to Ground                                                         | pF      | -           |
| Resistance, Contact Max @ 1A, 28 Vdc                                       | ohms    | 1.0         |
| Operate Time                                                               | ms      | 18          |
| Release Time                                                               | ms      | 10          |
| Life, Mechanical                                                           | cycles  | 2 million   |
| Weight, Nominal                                                            | g (oz)  | 342 (12)    |
| Vibration, Operating, Sine (55-500 Hz Peak)                                |         | 10          |
| Shock, Operating, 1/2 Sine11ms (Peak)                                      | G's     | 30          |
| Temperature Ambient Operating                                              | C       | -55 to +125 |

| COIL RATINGS                   |        |        |        |
|--------------------------------|--------|--------|--------|
| Nominal, Volts dc              | 12     | 26.5   | 115    |
| Pick-up, Volts dc, Max.        | 8      | 16     | 80     |
| Drop-Out, Volts dc             | .5 - 5 | 1 - 10 | 5 - 50 |
| Coil Resistance<br>(Ohms ±10%) | 24     | 120    | 2000   |

Ratings listed are for 25°C, sea level conditions

For more information, refer to Relay User Instructions

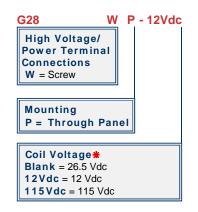

\*Order the relay with the coil voltage in the part number as shown above. The coil voltage will appear on the coil plate near the coil terminals rather than in the P/N on the relay.

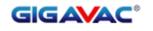

GIGAVAC® - P.O. Box 4428 - Santa Barbara, CA 93140-4428 - ph +(805) 684-8401 - +(805) 755-2000 fx +(805) 684-8402 - info@gigavac.com - www.gigavac.com - ©<u>Copyright</u> 2003-2011 GIGAVAC, LLC.